Download Kindle

EDITION)

# Read PDF Beginning ios 6 development: exploring the ios sdk(Chinese Edition)

- Authored by FA ) FredrikOlsson. ( MEI ) Jeff LaMarche . ( RUI DIAN ) JackNutting . ( MEI ) David Mark
- Released at-

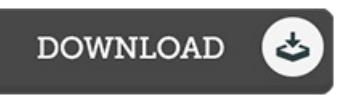

BEGINNING IOS 6 DEVELOPMENT: EXPLORING THE IOS SDK(CHINESE

## Filesize: 1012.4 KB

To open the PDF file, you will have Adobe Reader program. You can download the installer and instructions free from the Adobe Web site if you do not have Adobe Reader already installed on your computer. You might obtain and save it to the computer for in the future go through. You should follow the linkabove to download the PDF file.

### Re vie ws

The best publication i ever study. It is really basic but unexpected situations within the fifty percent of your publication. Your lifestyle period is going to be enhance as soon as you total reading this article publication.

#### -- As hto <sup>n</sup> Kas s ulke

It is straightforward in read through preferable to fully grasp. It is really simplistic but excitement in the 50 percent of the pdf. Your life span will be enhance once you comprehensive looking at this pdf.

-- Jorge Hammes

These sorts of book is the perfect book accessible. It is amongst the most amazing book i have got read. I found out this ebook from my i and dad advised this book to find out.

-- Mr. Mus tafa S anfo rd IV